# OPERATING SYSTEMS

Introduction

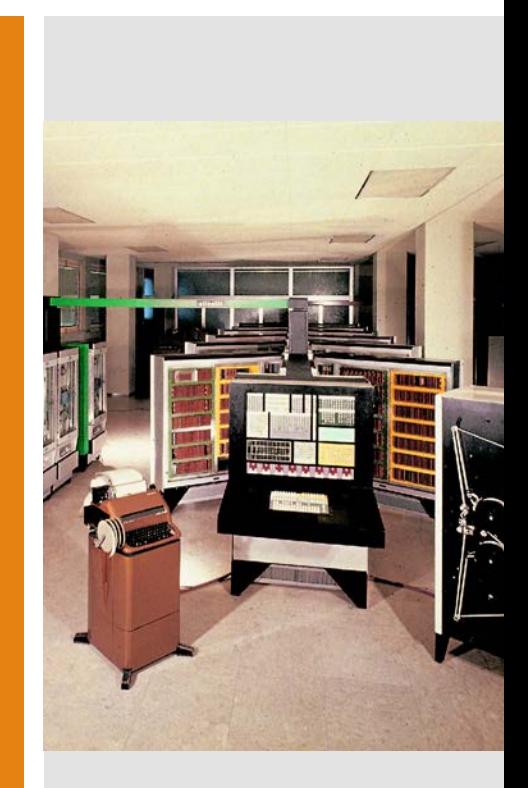

# The life cicle of a technology

D. Norman, The Invisible Computer, 1998

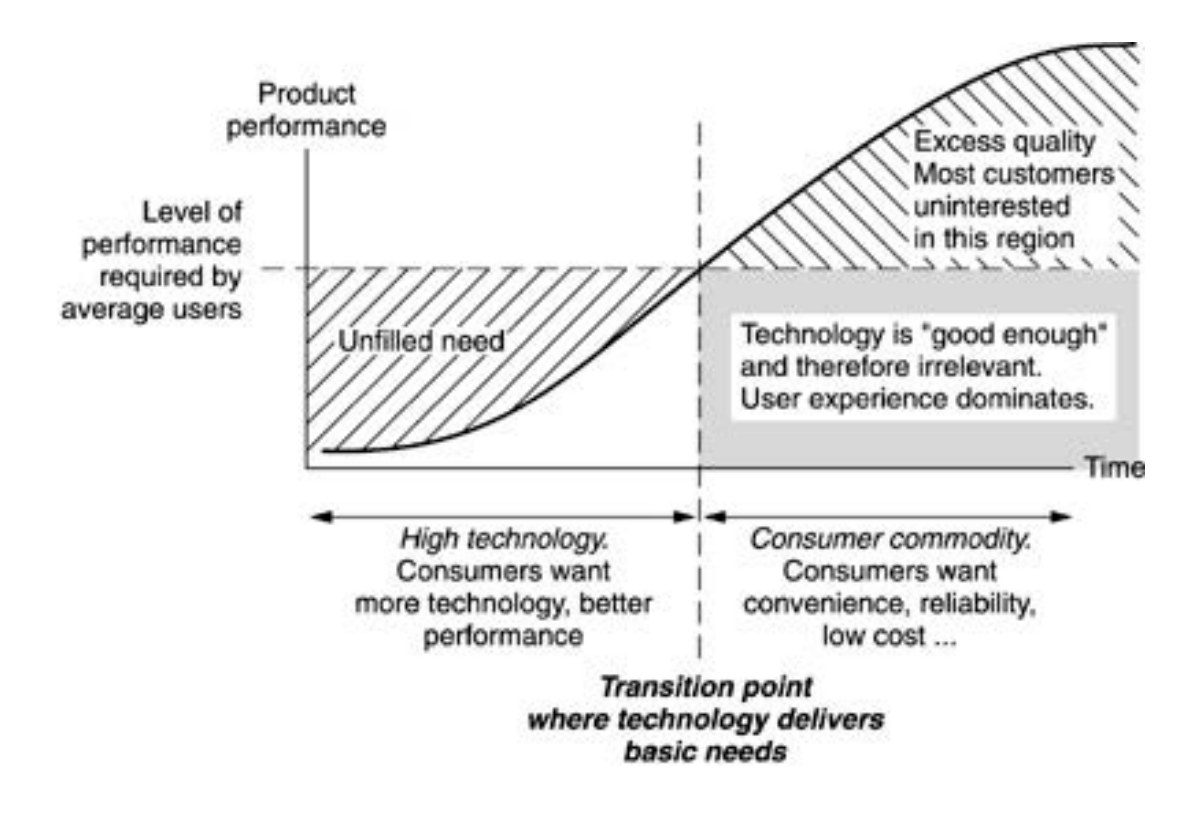

# The life cicle of a technology

D. Norman, The Invisible Computer, 1998

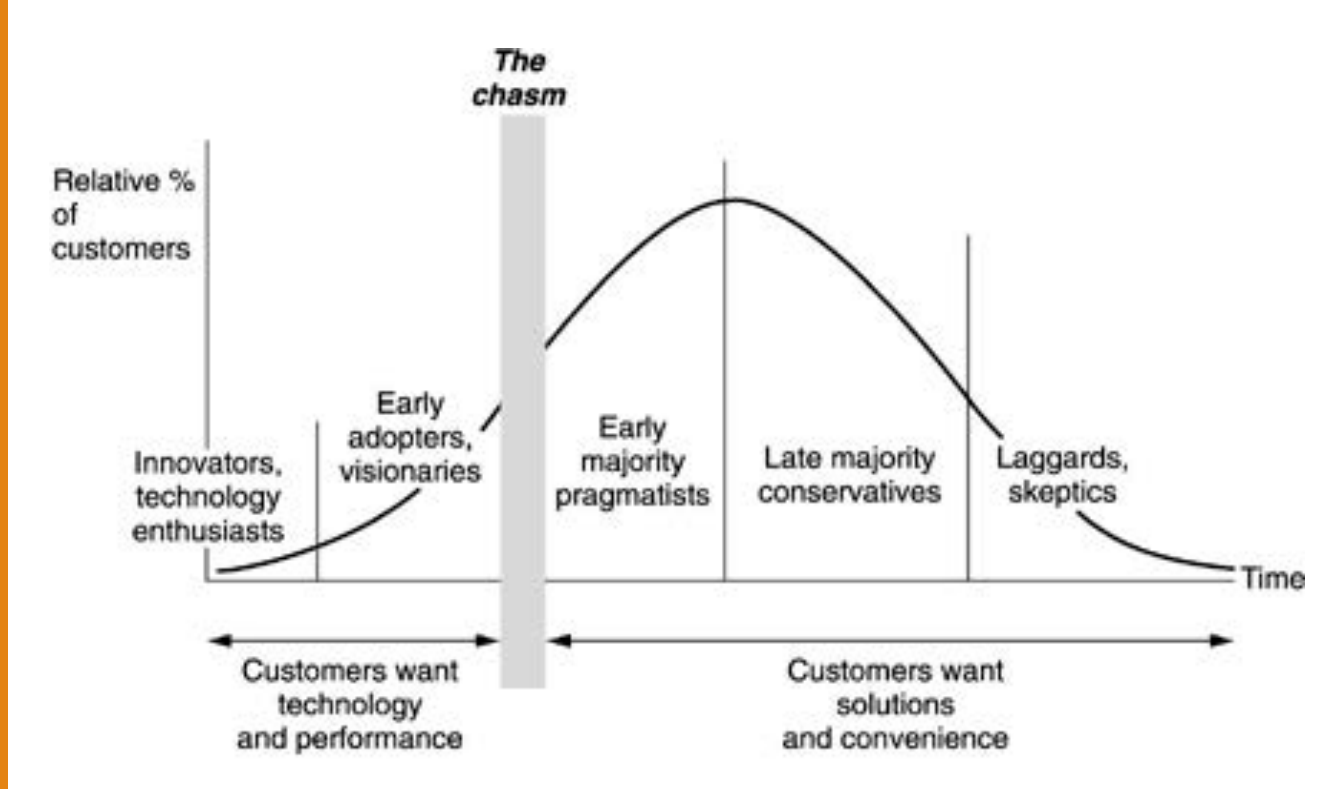

# An examples from Apple products

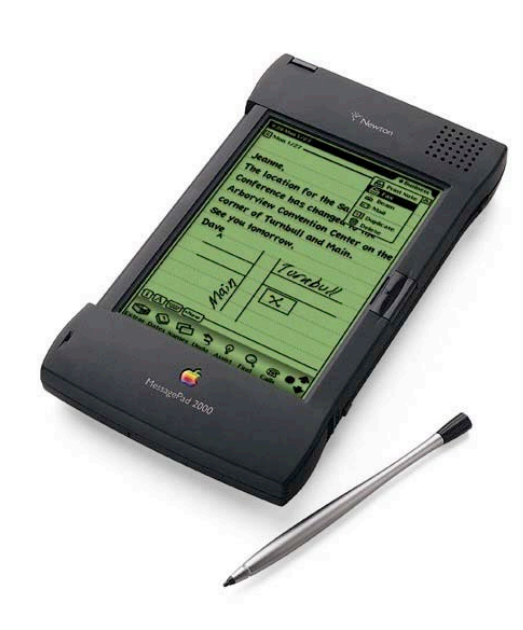

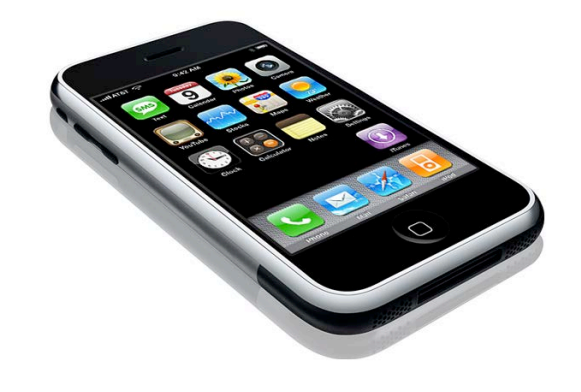

Newton (1993-1997) http://www.msu.edu/~luckie/newtgal.htm iPhone (2007)

## Consumerization

 Current scenario Many new technologies are deployed for the mass market

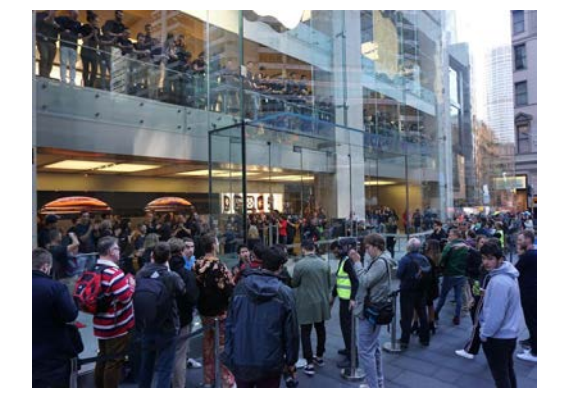

 Companies typically lag behind, as it takes time to renew / upgrade the equipment and devices

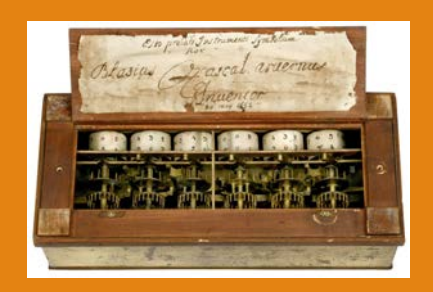

# A short history of computers

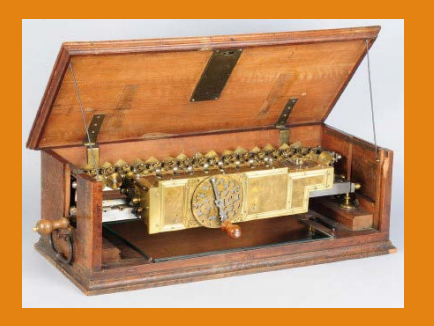

#### **Mechanical calculators**

- **Pascal** (1642): sum and subtraction
- **Leibniz** (1700): the 4 basic arithmetic operations

#### **Innovations 150 years later!**

 **Babbage** (1834): the **analytical engine**, the first programmable computer. It executed sequences of operations through a set of simple instructions.

#### **This was the first general purpose computer**

 The same device can be programmed to perform different tasks (text processing, image processing, musical composition, scientific computations and simulations, etc.)

## **Milestones**

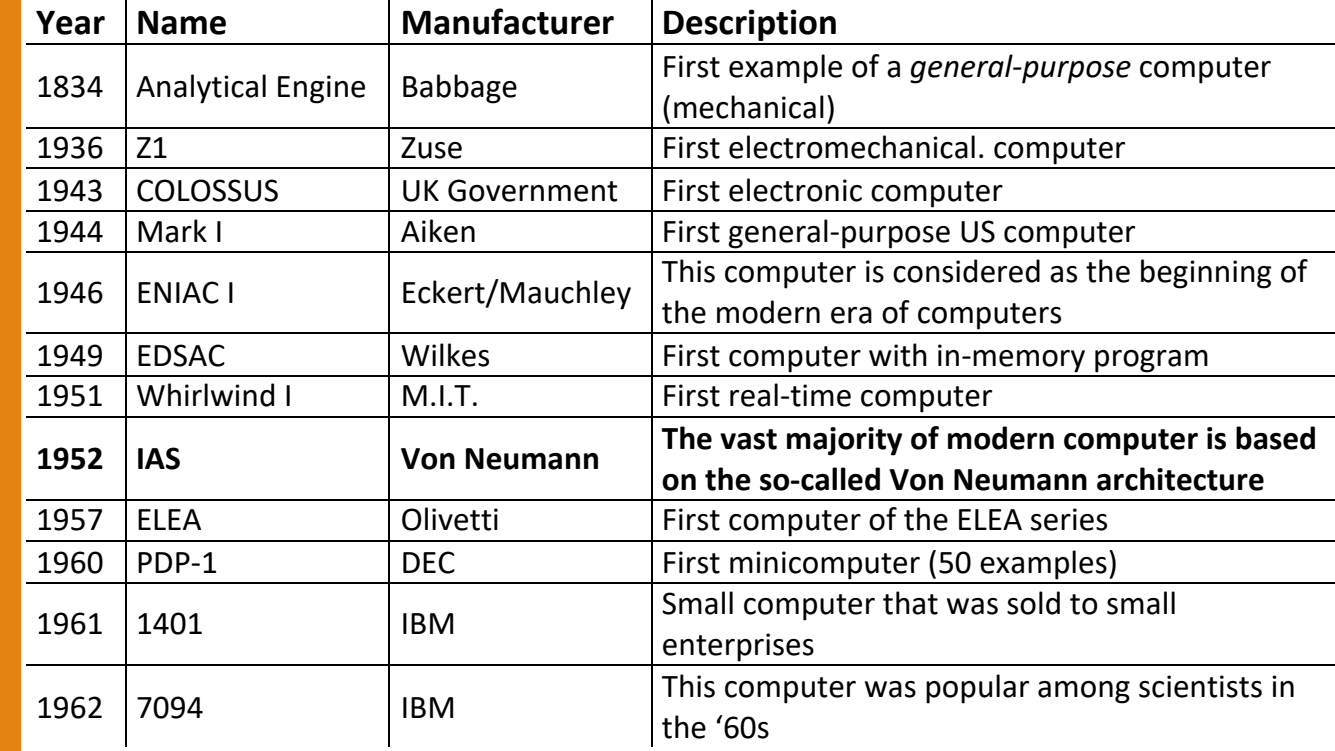

# The first modern computers

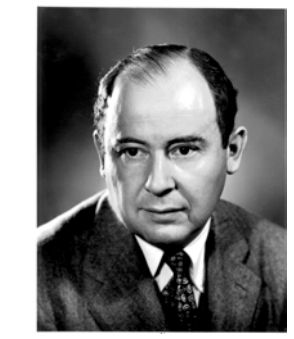

John Von Neumann 1903 - 1957

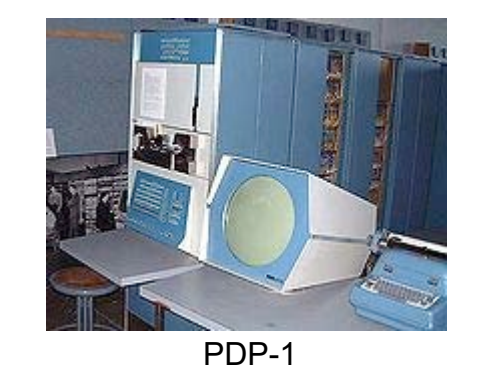

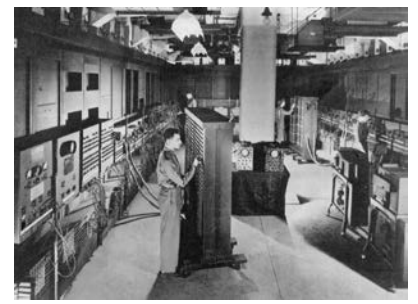

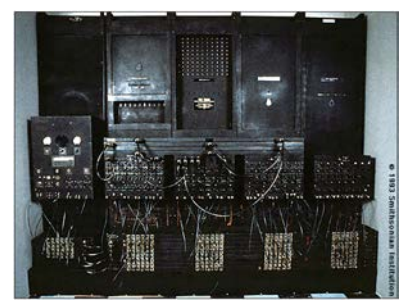

ENIAC

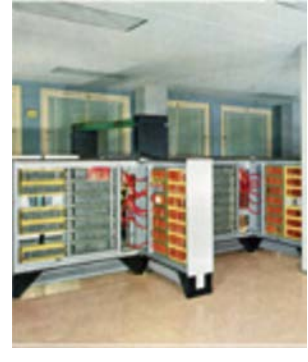

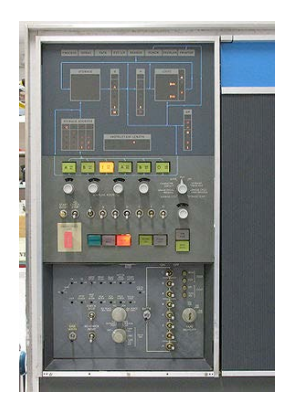

IBM 1401 ELEA Control Panel

**Serial** Processing ('40s and '50s)

- Computers were controlled from a console
	- lights
	- switches
	- keyboard
	- printer
- **No operating system**

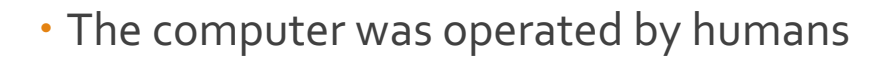

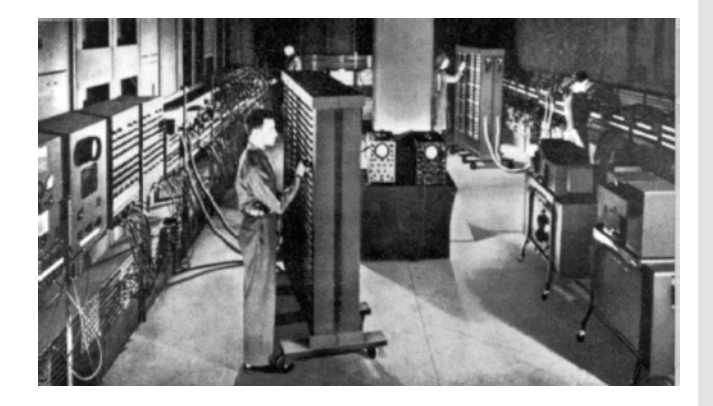

Batch Systems ('50s)

- **Monitor** (in the second part of the '50s, General Motors, IBM 701) Piece of software that controls the **automatic execution** of a
	- **sequence of programs**
- All **jobs** that have to be processed are stored in the right **sequence** on a **tape**
- After completion, each job **returns** the control do the monitor
- The task of the monitor is to start processing the next job
- The resident monitor is stored in the main memory and it is always available to be **called**

# Resident **Monitor**

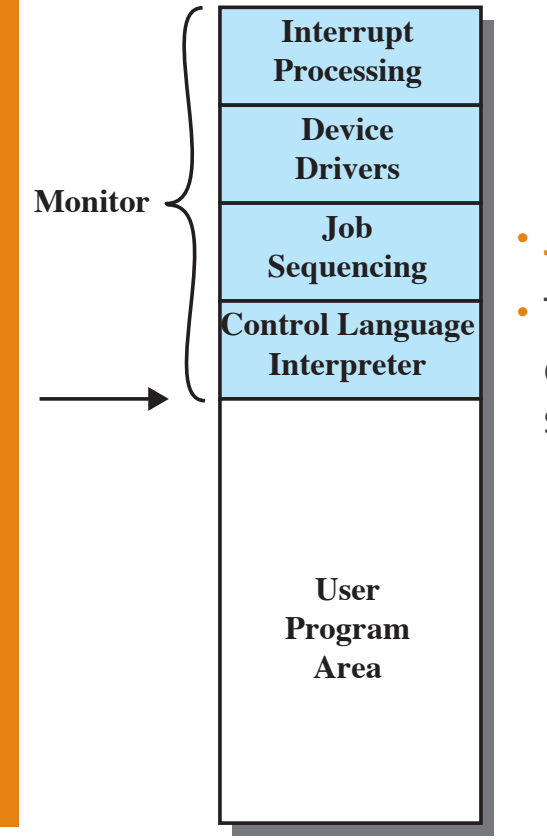

#### **Job Control Language (JCL)**

- This special programming language contains instruction for the monitor, such as
	- The compiler to use for a specific job
	- The set of data that will be processed, etc.

**Hardware** requirements to implement a monitor

#### **Memory protection**

 The area of the memory area that contains the monitor cannot be accessedd by any other program

#### **Privileged instructions**

- **· Instructions that are available to the monitor only**
- Two **modes of execution**: user and kernel

#### **Timer**

To avoid that one job steals the system

#### **Interrupts**

1962…

… This sentence from John W. Mauchly (one of the designers of ENIAC) was reported by the NYT

> *There is no reason to suppose the average boy or girl cannot be master of a personal computer*

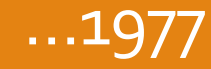

*There is no reason anyone would want a computer in their home*

Ken Olson, president, chairman and founder of DEC

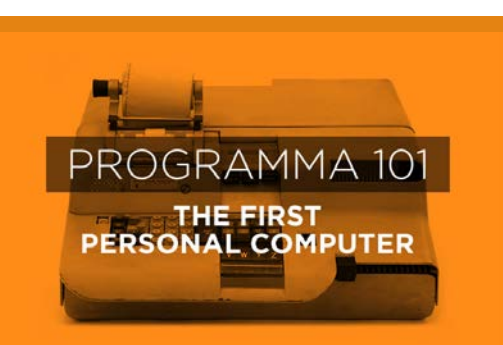

# The '60s in **Ital**

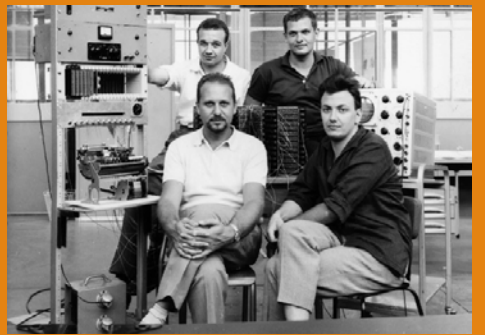

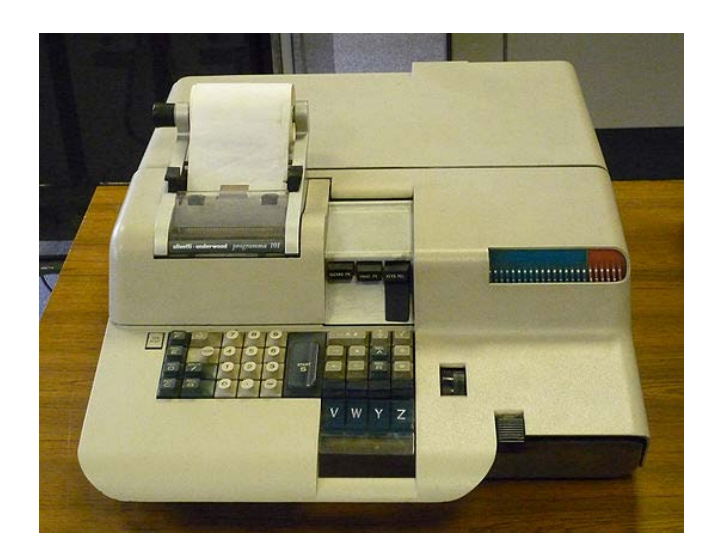

*Pier Giorgio Perotto* **P101. Quando l'Italia inventò il personal computer** (1995)

*Giorgio Garuzzo* **Quando in Italia si facevano i computer** (2015)

- 1962-1964: Olivetti developed the very first *personal* computer designed by Pier Giorgio Perotto
- 1965-1971: Olivetti delivered 44k units of P101 (Programma 101)

#### P101

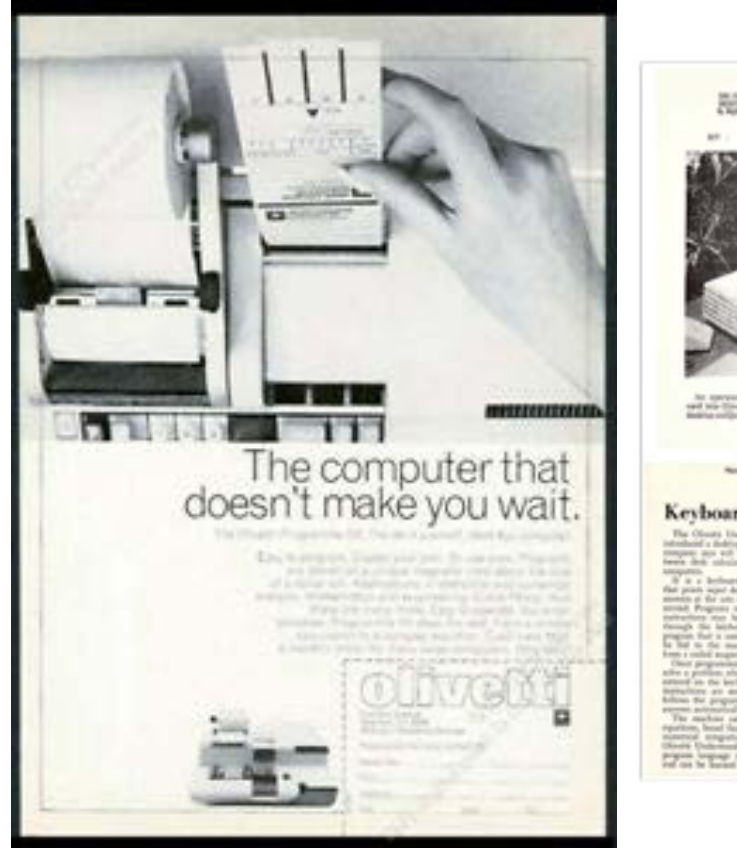

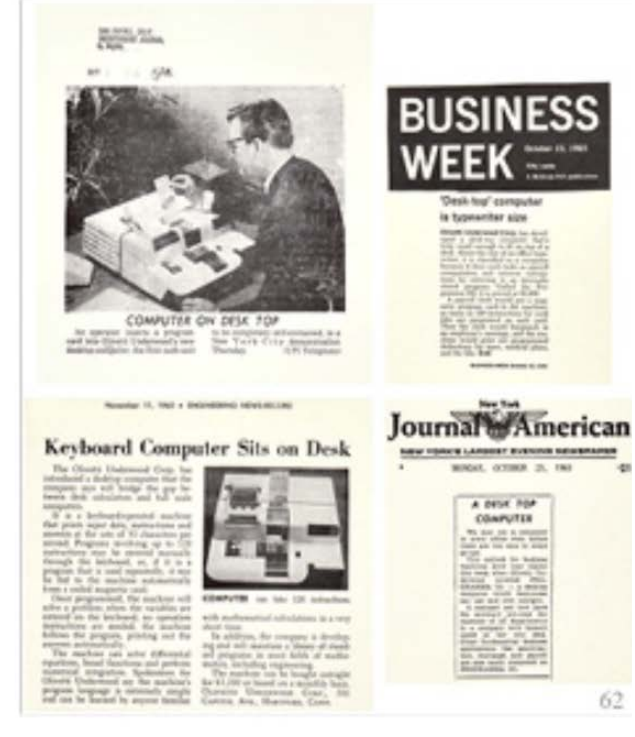

# **Milestones**

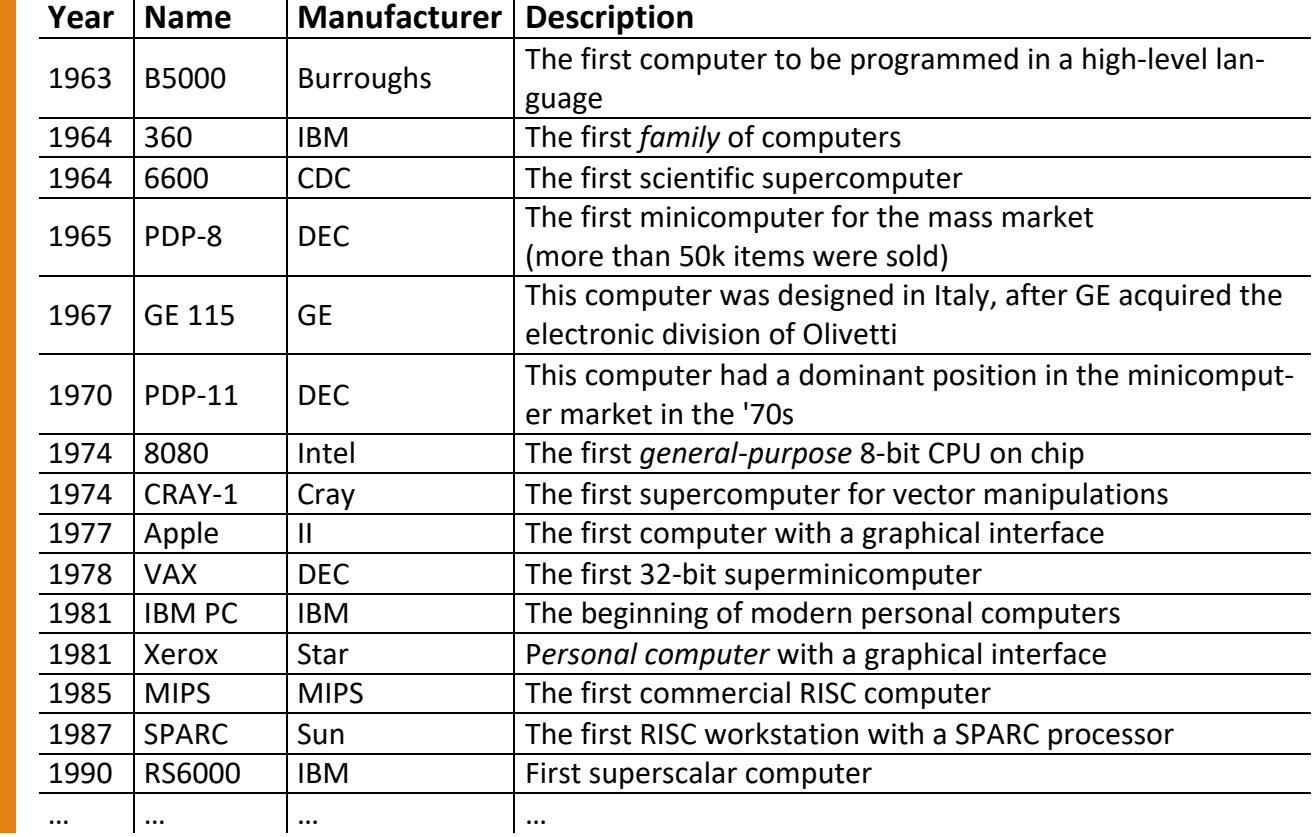

# '60s and ' 70s

VAX

۹.

в

 $\sim$ 

マベ

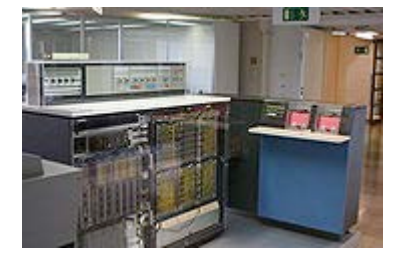

IBM 360

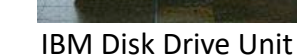

 $-$  Couples  $-$ 

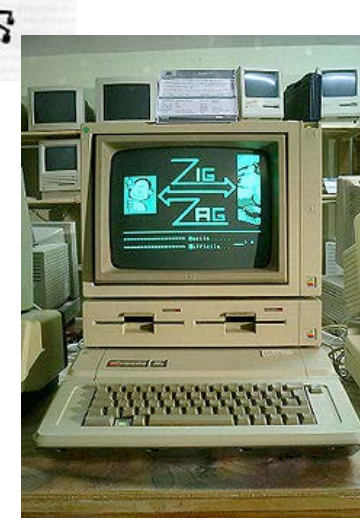

Apple II

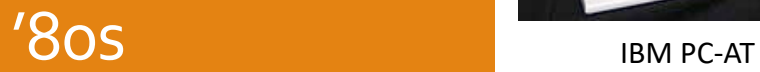

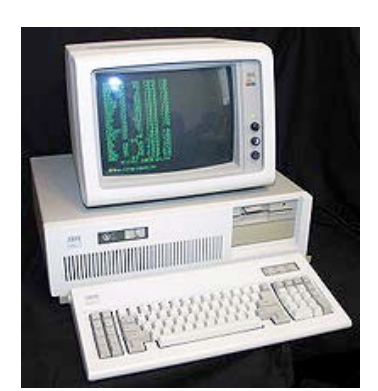

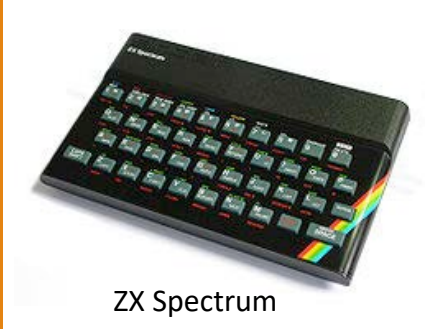

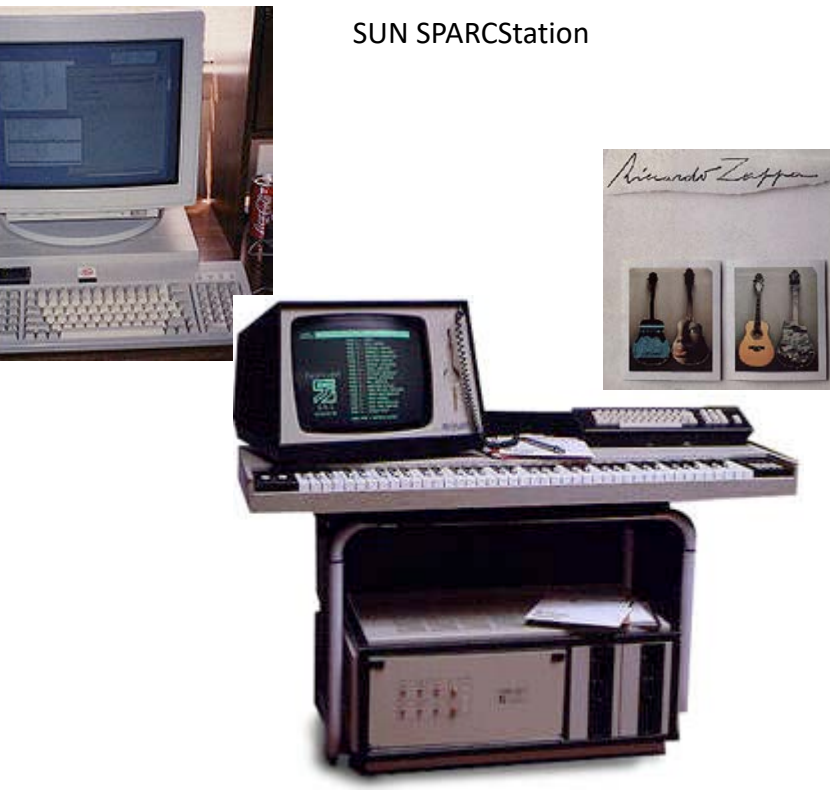

Fairlight CMI

# Some PCs of the '80s

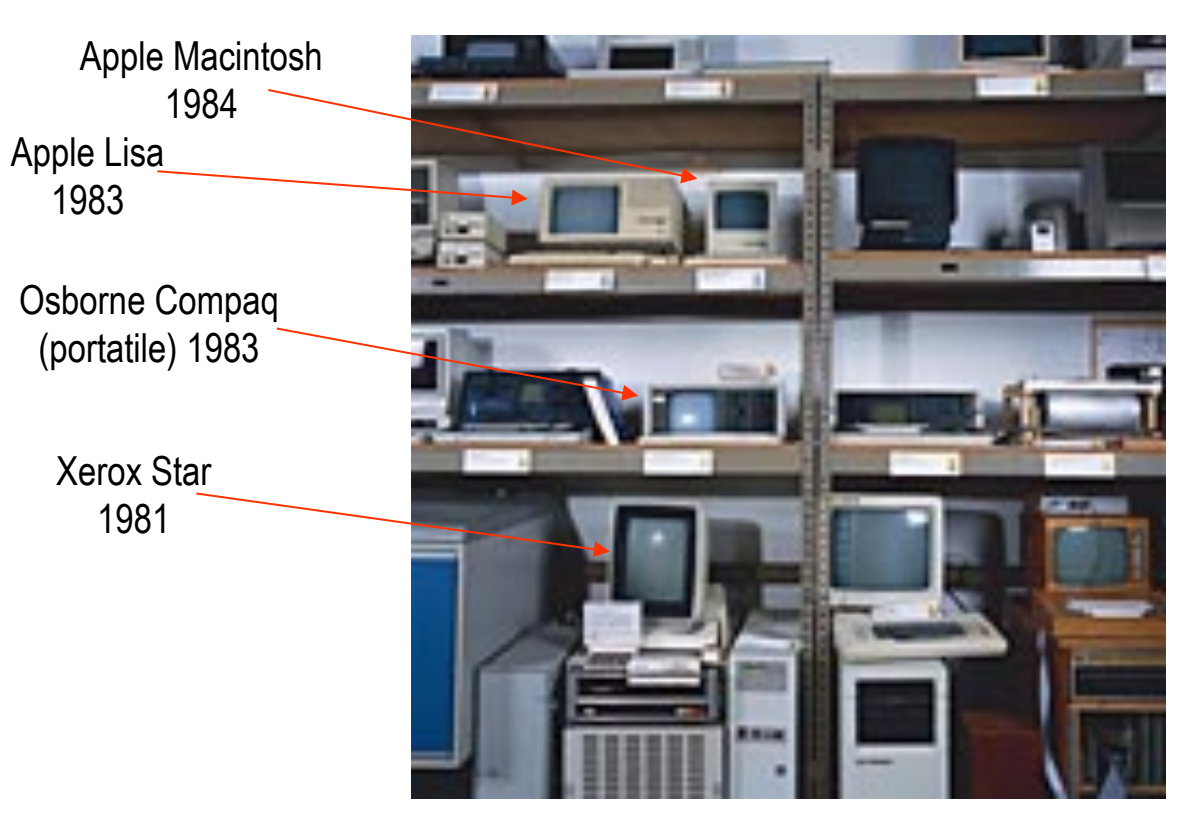

# Nowadays…

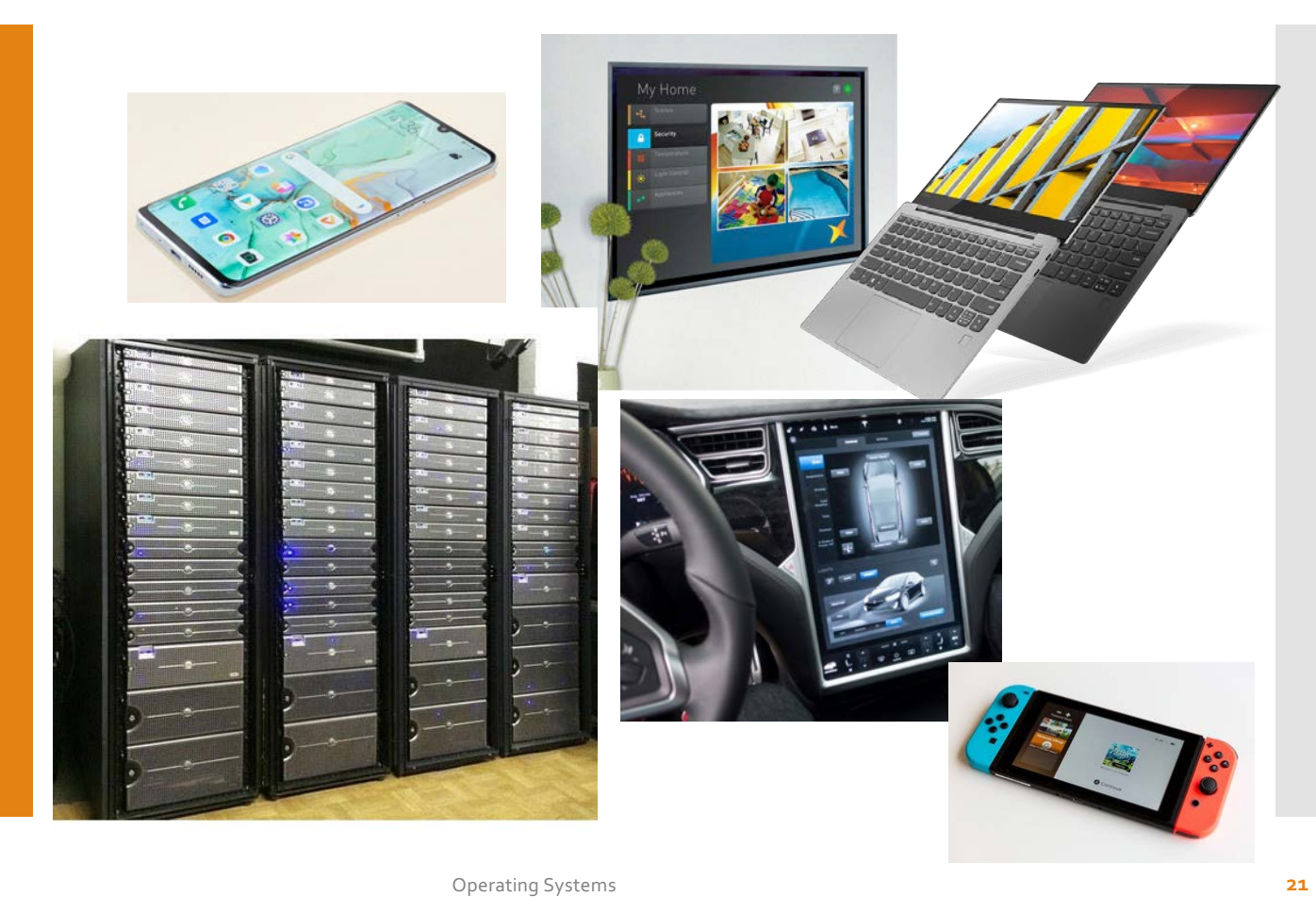

# The next challenge…

IEEE Spectrum July 2012

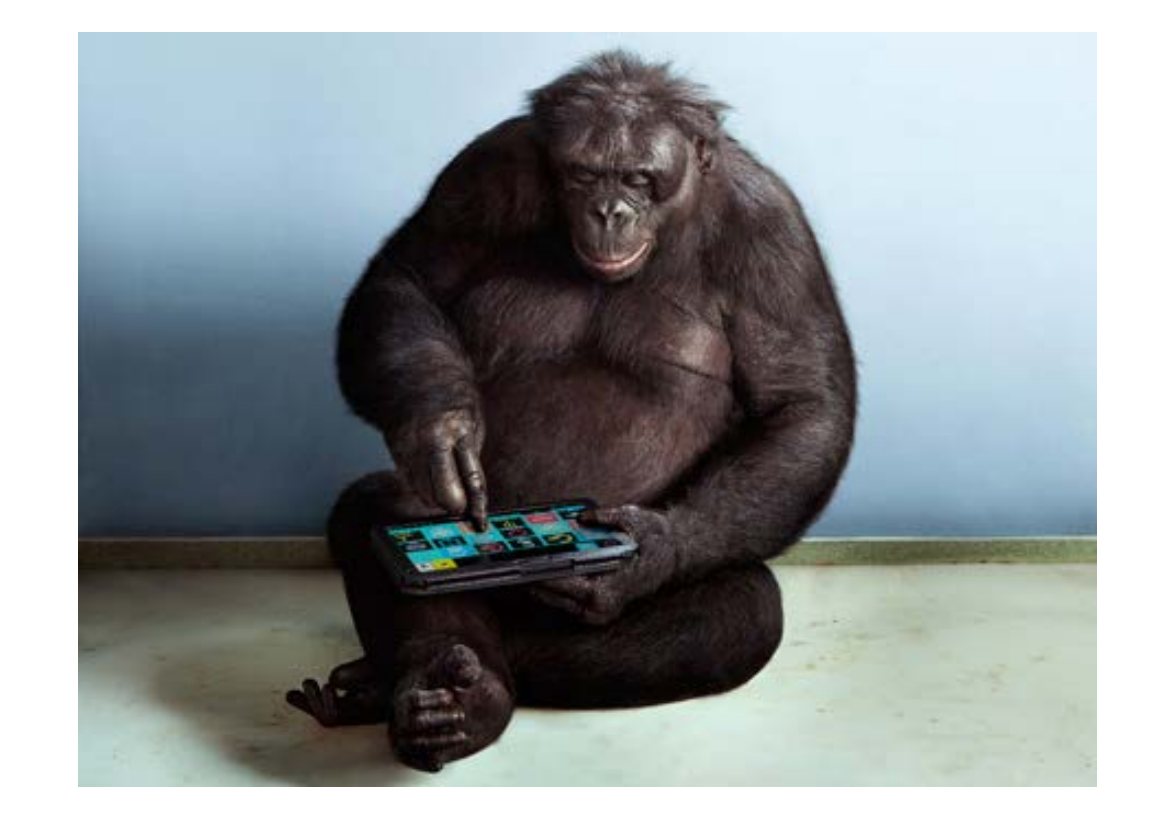

# What is an Operating System?

# **Computer** architecture

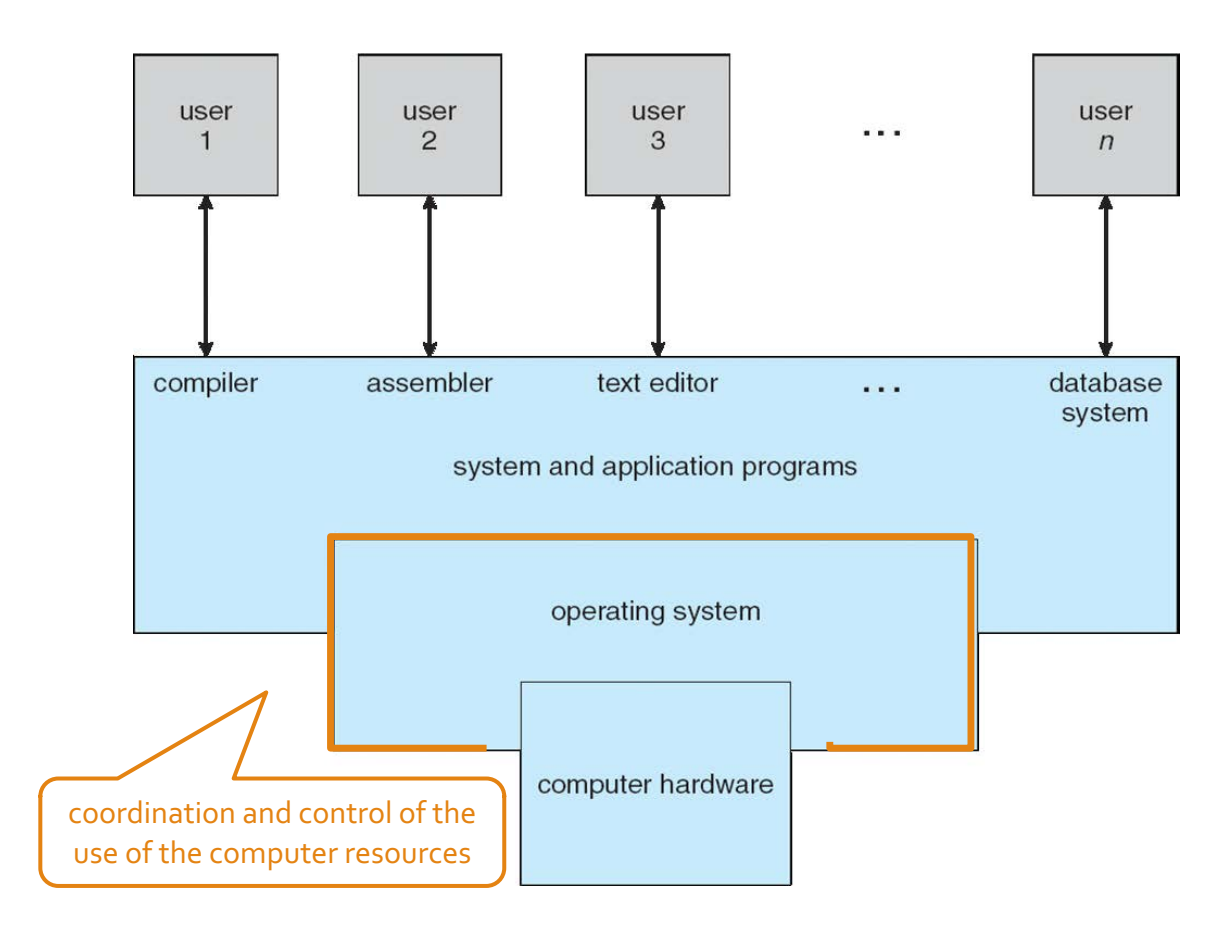

The OS… …from a user's perspective

- The OS is a *computer program* that allows a simple and possibly intuitive interaction with the computer and its devices
	- Personal computer
	- Server
	- Workstation
	- Mobile devices
	- etc.

 In the case of *embedded systems*, both the computer and the operating system are hidden from the user's viewpoint

The OS… …from a user's perspective

Among the most important aspects

- Human-Machine Interaction mechanisms
	- input: touch-screen, gestures, voice, etc.
	- output: graphical interfaces, voice, sound, physical actions, etc.
- Response time
- Less important aspects
	- maximisation of the use of the resources

User interfaces: the command interpreter

 The OS **waits** for user's commands that are given as strings of text

- Command interpreter (part of the OS)
- External programs (not part of the OS)

• In UNIX and Linux systems commands are given through a **shell**

C-shell, bourne-shell, k-shell, etc.

 This is the typical interactive interface used by system administrators

User interfaces: graphical interphaces

- Developed in the '70s at **Xerox** labs (Palo Alto)
	- First used in Xerox Alto and Apple Macintosh computers
- Based on well-known **metaphors** (desktop, file, trashbin, etc.) and **icons**
- The *mouse* and *touchpad* as external devices for pointand-click actions
- Different graphical organizations
	- Mac
	- Windows
	- KDE, Gnome, etc. in Linux distro
	- · iOS
	- Android

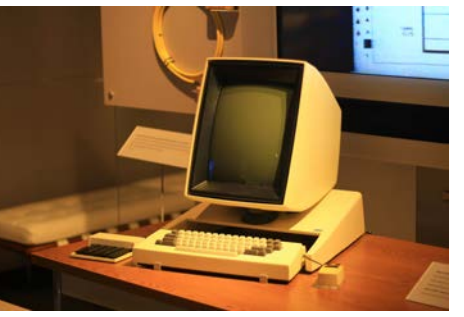

Xerox Alto

The OS… …from the system perspective

#### The OS acts as a *middleman* between

- $\cdot$  the needs of users' programs in terms of computing resources
	- main memory, CPU, devices
- and the resources that are available in the system
- The OS provides an **interface** for the use of the resources
	- ensure that each resource is used according the specifications
	- avoid errors that can cause the system to be blocked

The OS… …from the system perspective  Applications interact with the OS that provides an **abstract view** of the underlying physical machine

 The OS enforce resource management polices and techniques aimed at

- avoiding conflicting requests
- exploiting the available system resources as much as possible

First definition of Operating System

- There isn't a unique definition of what is an operating system
- The OS can be roughly defined as a computer program that allows the use of a computing device (hardware)
	- by multiple programs
	- by multiple users
- Please note that the OS is a *computer program*…

…aimed at controlling *users' programs*…

# OS Evolution

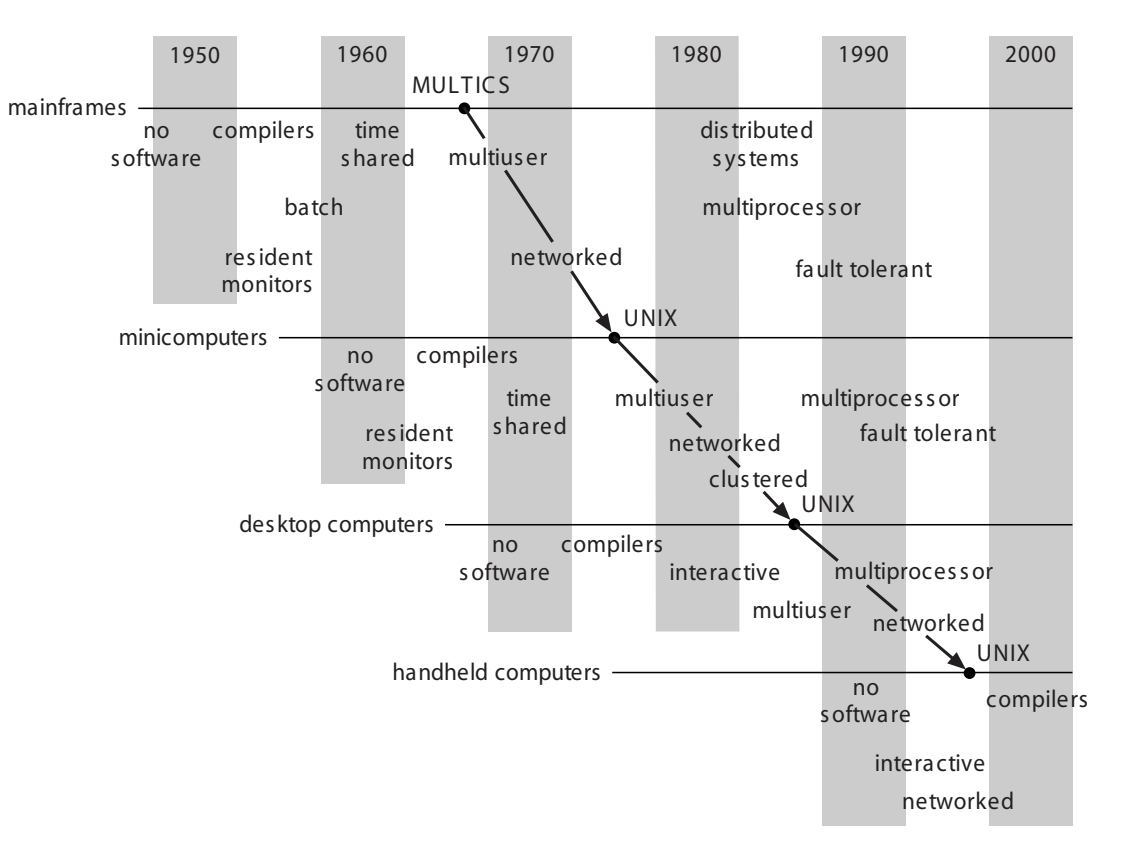

## OS Evolution

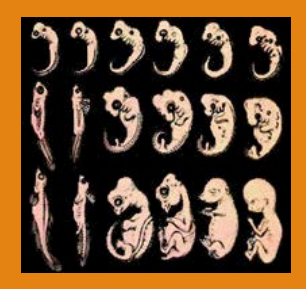

Paraphrasing a famous quote by the evolutionist Ernst Haeckel

*Ontogeny Recapitulates Phylogeny*

For each new less-powerful computing device the evolution of the OS follows a path similar to that followed by the OS of more powerful devices

# Case Studies

UNIX

- The need for **Operating Systems** emerged in the '**60s**.
- Many companies and research labs started developing their own OS
- **MIT**, **Bell Labs** and **General Electric** joined forces to develop **MULTICS** (Multiplexed Information and Computing Service)
- During the development, Bell Labs decided to leave the project. Nonetheless, **Ken Thompson** (one of the researchers of Bell Labs involved in the development od MULTICS) decided to continue working on a less ambitious OS, that could be executed in a minicomputer
- **Brian Kernigham** (Bell Labs) named the project **UNICS** (Uniplexed Information and Computing Service)
	- UNICS sounds like "eunuchs"
- This new project raised the interest of Bell Labs, and **Dennis Ritchie** started working on the project

### UNIX

- To properly write the OS code, they started designing a tailored **high -level programming language**
	- The programming lanuage proposed by Thomson was called **B**, but it was not successful
	- The evolution of B proposed by Ritchie was called **C**, and eventually it was selected for writing UNIX
- **In 1974**, Ritchie and Thompson published a scientific paper on UNIX
	- Many universities were interested in working on UNIX. As the Bell Labs were part of AT&T (regulated monopoly for telecommunication services), they were non entitled to sell computers or computer software, so they gave out UNIX for a ridiculous price.
	- A large community of researchers grew around UNIX as it was better than many other *homemade* OSs

Ritchie (standing) and Thompson when porting UNIX on a PDP-11 machine

# UNIX **Milestones**

http://www.levenez.com/unix/

- 1976: First version publicly available (V6)
- 1978: V7, most modern versions of UNIX derived from this version
- 1985: AT&T released System V
- 1993: AT&T sold UNIX to Novell
- 1995: Novell sold UNIX to Santa Cruz Operation (SCO)
- At that time the University of California at Berkeley developed its own version (BSD – Berkley Software Distribution)
- POSIX (Portable Operating System) represent the

# Linux

 **1991** - Linus Torvalds, a Finnish computer science student, distributed a preliminary version of the<br>UNIX kernel adapted for PC-IBM machines

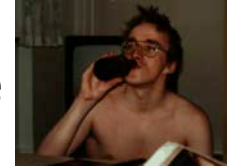

- The starting point was MINIX, a simple POSIX compliant OS, running on PC-IBM machines, developed by Prof. Andrew Tanenbaum to teach Operating Systems
- The success of UNIX for servers and workstations was the key for the success of Linux in the desktop computer environment.
- A very large community of developers joined the project worldwide, contributing to the development of different distros.

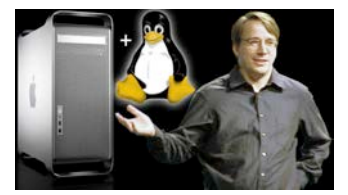

 Linux is currently available for a wide range of application environments.

Apple **Macintosh Operating Systems** 

- The OS for the Apple Macintosh was developed in 1984
	- Graphical interface
		- Desktop, file, folders, trash-bin, etc.
	- Named System 1 to System 7 (1991)
	- Renamed as Mac OS in 1998

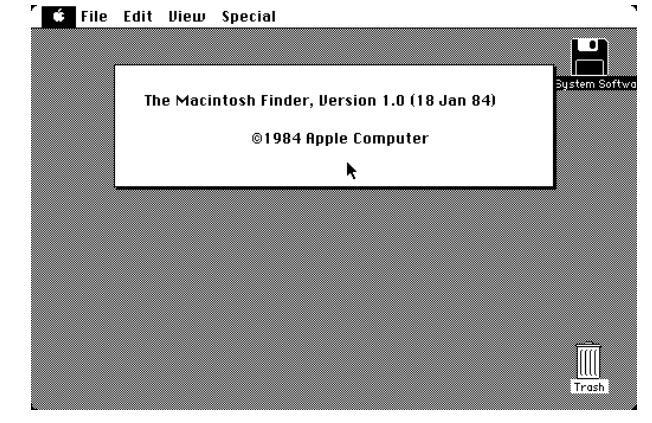

- Mac OS X (now macOS) replaced the *classic* Mac OS in 2001
	- the kernel is based on UNIX BSD

**Microsoft Operating** Systems

- In 1974 Intel developed CP/M, a command-line operating system for the family of 80xx processors
- In 1981 Microsoft developed a clone of CP/M that was sold to IBM. IBM used the operating system developed by Microsoft for its personal computer
	- The OS was named PC-DOS for IBM computers
	- MS-DOS was the name for IBM-compliant PCs
- DOS (Disk Operating System) had a text-only interface, can use up to 640kB of RAM and did not provide support for network connections
- Windows appeared in 1985 as a graphical interface on top of DOS

Evolution of **Microsoft WIndows** 

- 
- 1990: Windows 3.0, still a graphical interface for DOS To use the network, you need to install a third-party app such as the Trumpet Winsock
- 
- 1993: Windows NT Brand new OS with no relationship with MS-DOS
- 
- 1995: Windows 95 Evolution of Windows 3 with network support, virtual memory management, multiprogramming, process management
- 
- 1998: Windows 98 Improvement of the graphical interface and Internet integration
- Windows 2000, XP e Vista all rooted on Windows NT
- Current versions Windows 10
	-
	- Windows Server 2019